## EG-M42 Software for Smartphone: **List Handling with TinyDB**

Dr Kyeong Soo (Joseph) Kim

College of Engineering

22 October 2013

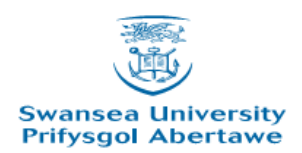

## **Outline**

• Phonebook based on TinyDB

• Contacts based on TinyDB

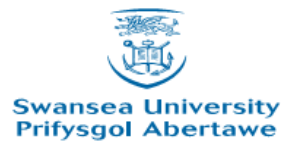

# Phonebook based on TinyDB: Overview of TinyDB

• Data are stored as a table of *tag-value* pair.

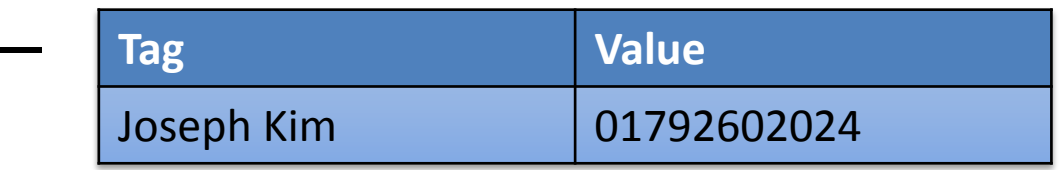

- Two main blocks for DB operations
	- GetValue
		- Input: tag
		- Output: value
	- StoreValue
		- Input: tag, valueToStore
		- Output: none

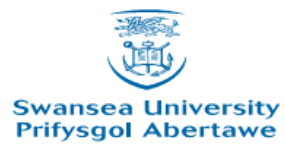

## Phonebook based on TinyDB

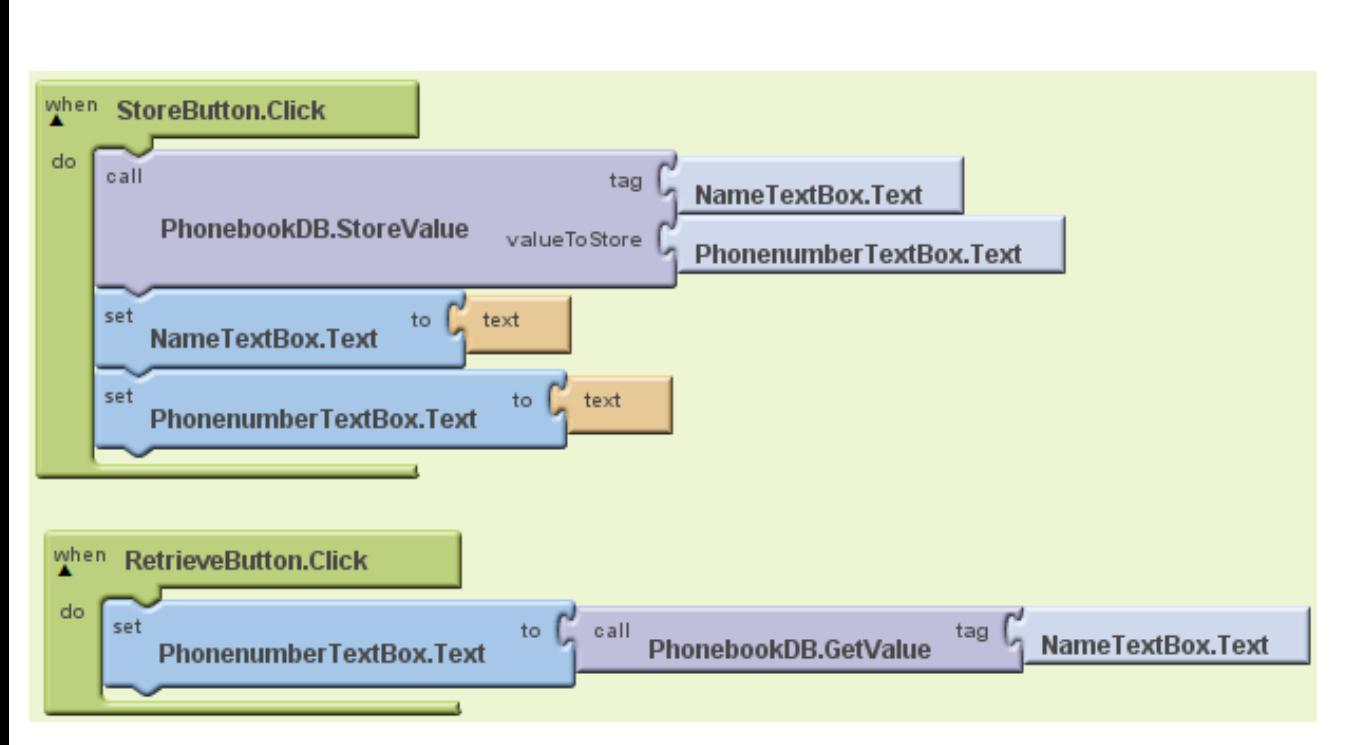

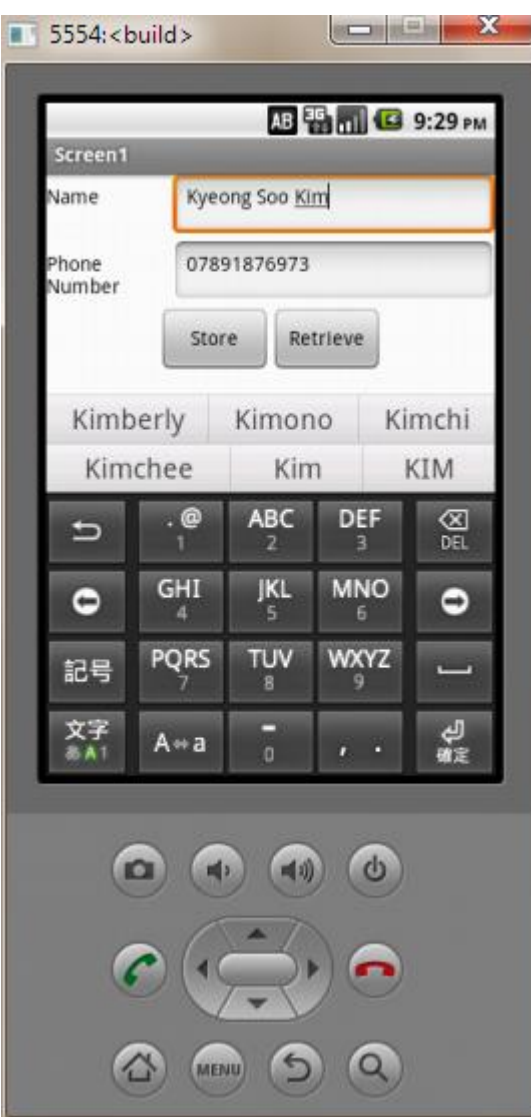

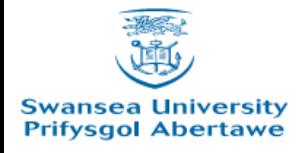

## Contacts based on TinyDB: Changes

- Now additional fields, e.g., email address and Skype ID, can be stored as well.
- We will maintain *nameList* for names already in the DB.
	- Before storing a new field name-field value pair, a given name is checked against the *nameList*.
		- If it is already in the list:
			- Retrieve the corresponding data from the DB (i.e., list of (field name, field value)).
			- Augment the list with a given pair.
			- Store the list (as a value) with the name (as a tag).
		- Otherwise:
			- Add the name to the *nameList*.
			- Store the pair with the name.

## Variables

- *nameList*: Names already in DB
- *fieldList*: (*fieldNameList*, *fieldValueList*)
	- *fieldNameList*: List of field names (e.g., phone, email, skype)
	- *fieldValueList*: List of field values

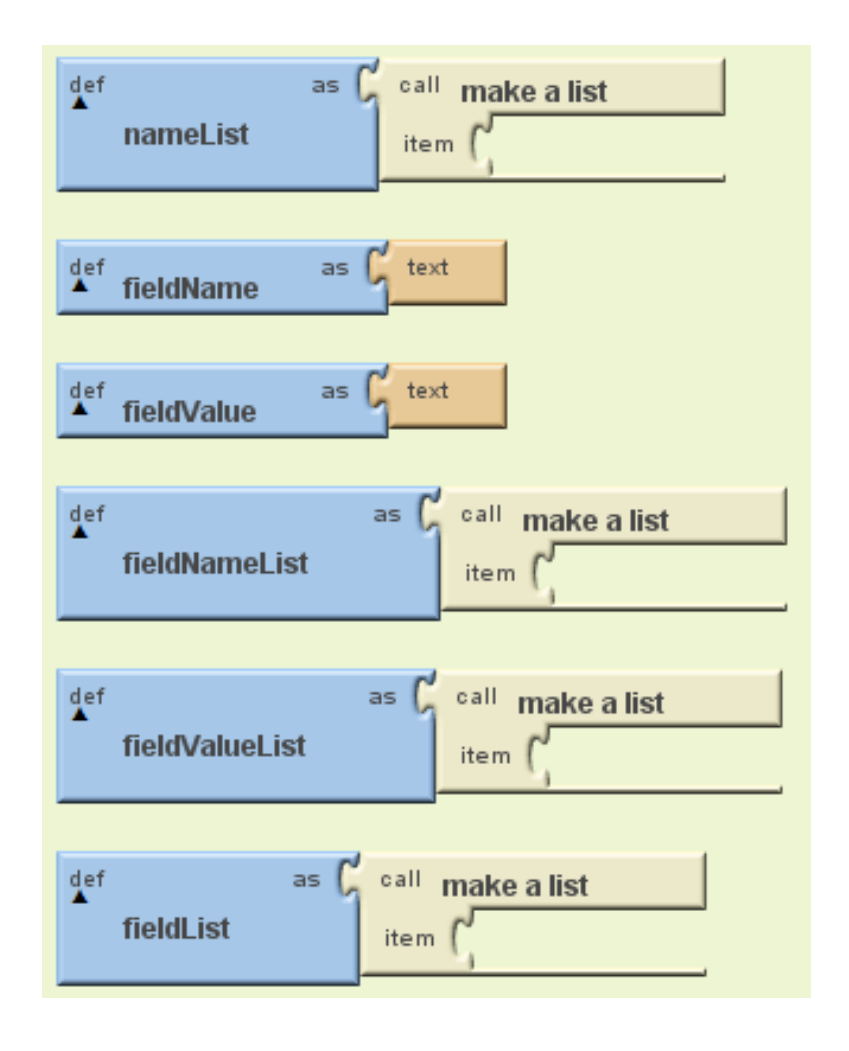

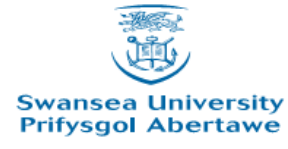

#### Field Name Selection

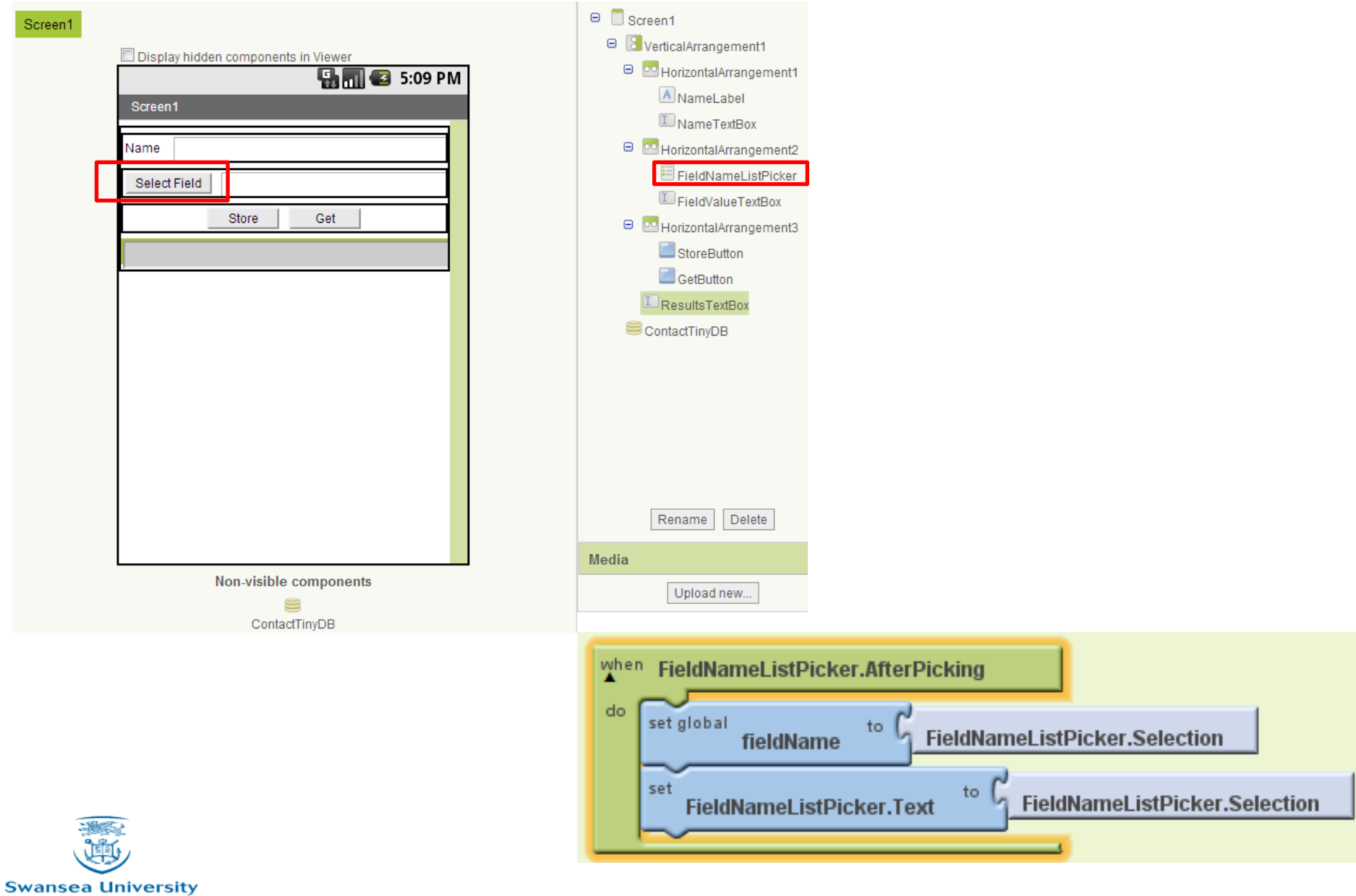

Store: When Name is already in DB

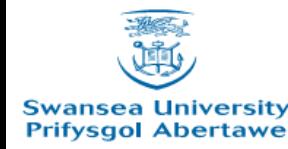

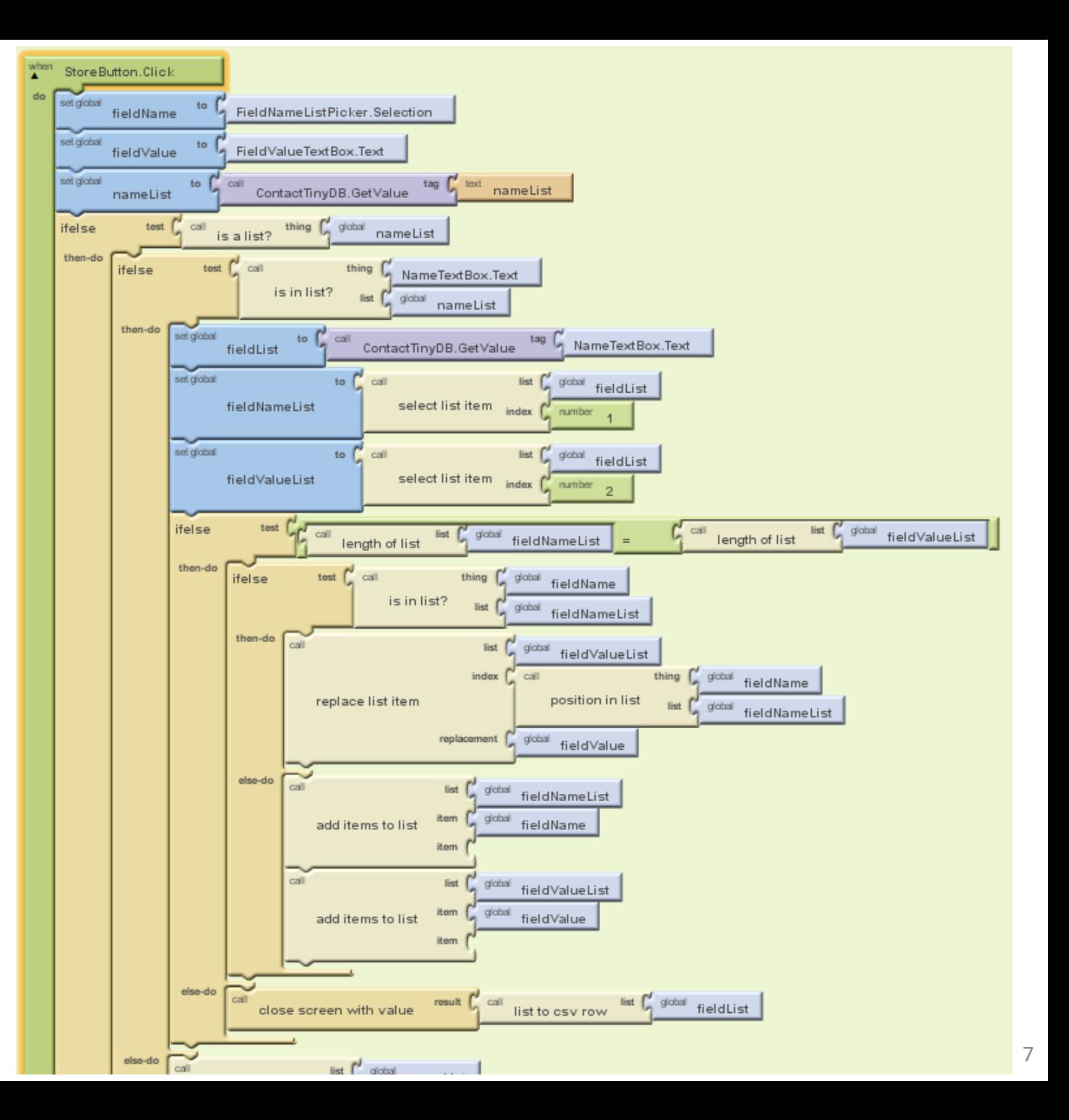

## Store: When Name is not in DB

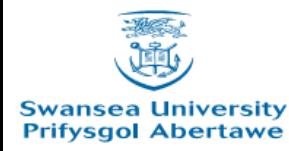

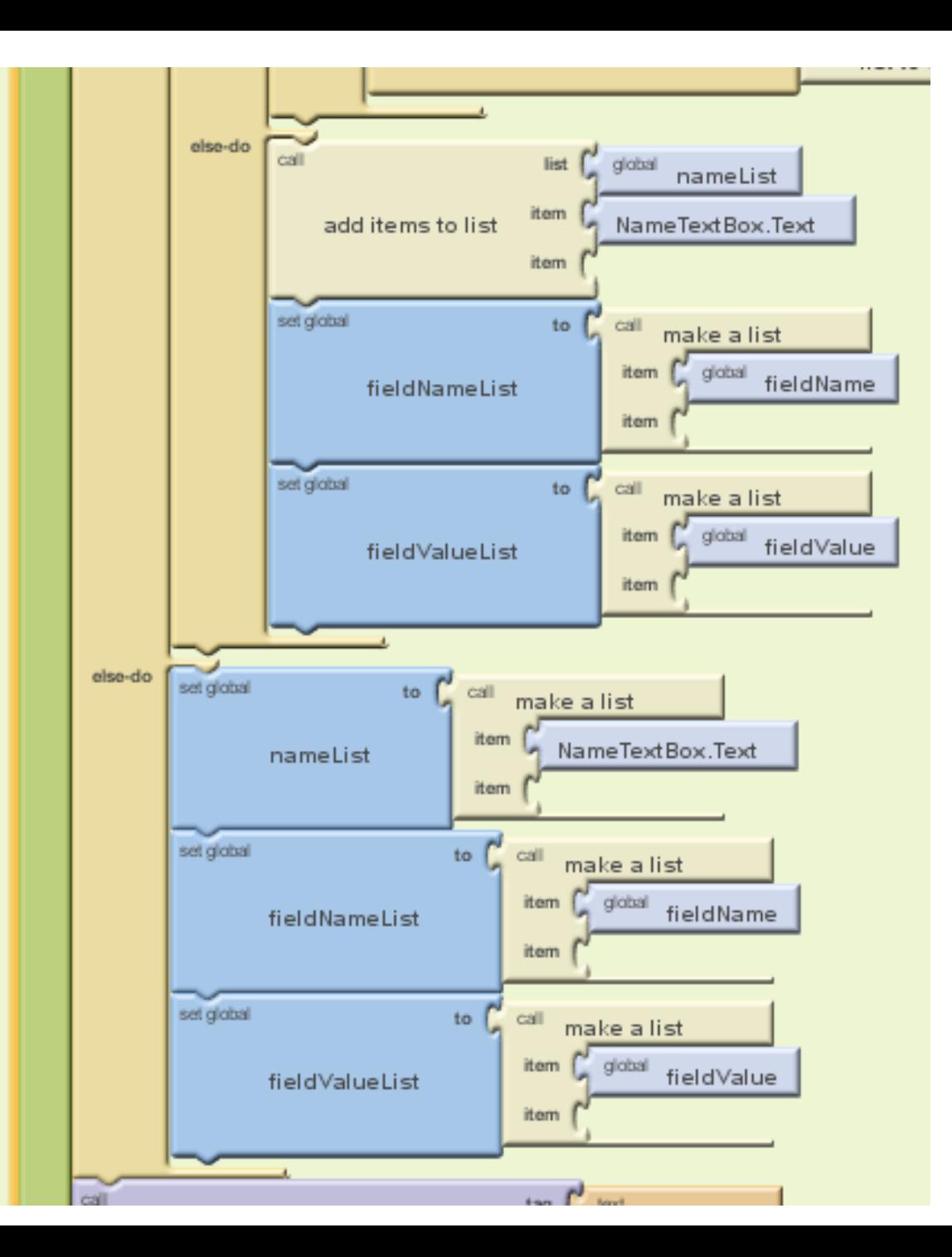

#### Store: Store Values to DB

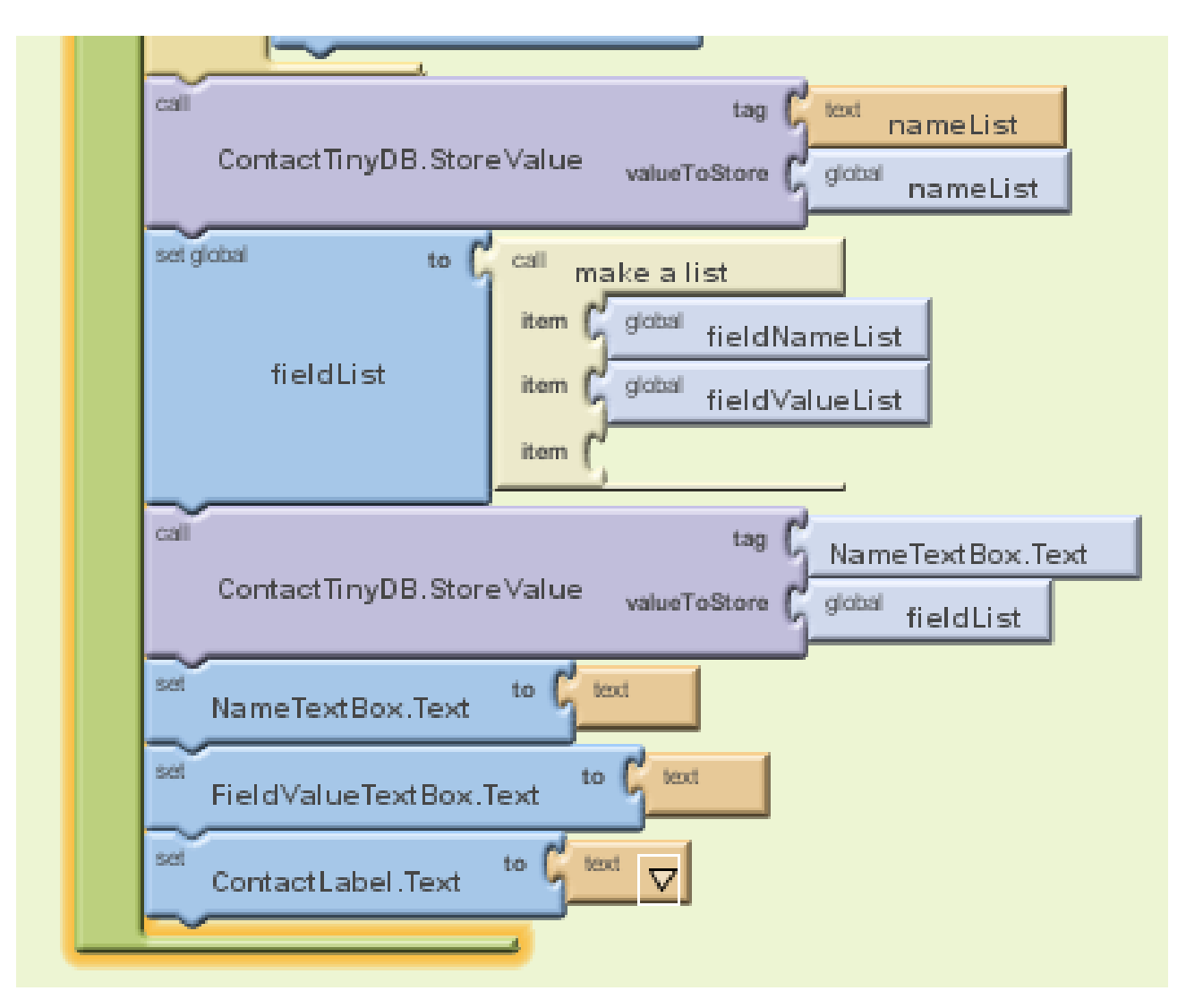

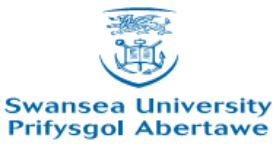

Get

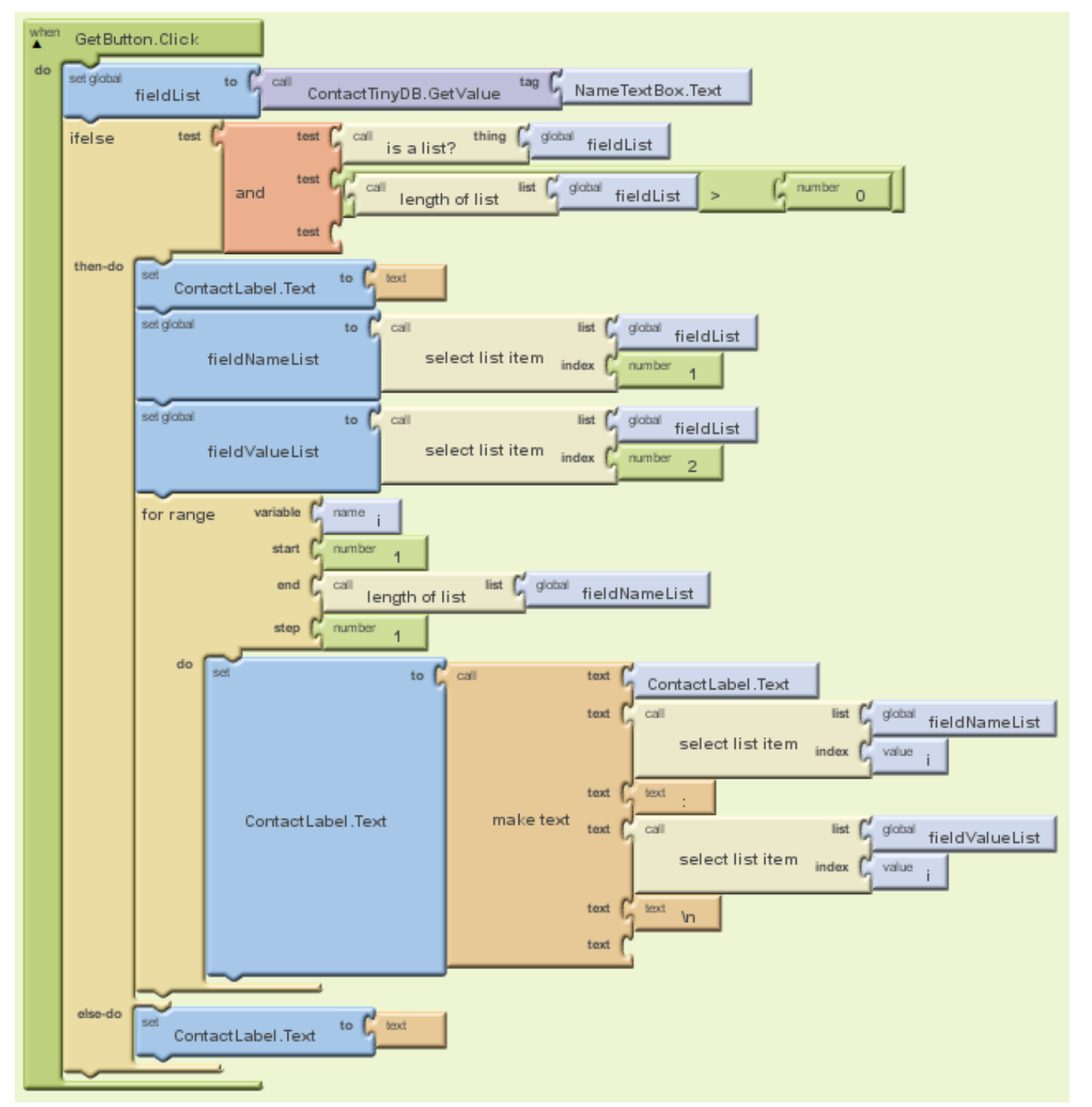

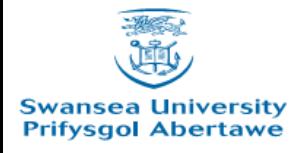